## 令和6・7年度入札参加資格審査申請要領(建設工事)

令和6・7年度に豊川市が発注する建設工事の一般(指名)競争入札に参加するには、入札 参加についての資格審査が必要です。

資格審査を希望する方は、下記要領に基づき、あいち電子調達共同システム (CALS/EC)に より、適正な入札参加資格審査申請を行ってください。

記

### 1 申請者の要件

資格審査を希望する方は、次の要件を満たしていることが必要です。

- (1) あいち電子調達共同システム (CALS/EC) 参加自治体に共通する要件
	- ① 資格審査を希望する業種について、建設業法(昭和24年法律第100号)第3条に 基づく建設業の許可(許可の更新申請中のものを含む。)を受けていること。
	- ② 資格審査を希望する業種について、次の経営事項審査の総合評定値の通知を受けてい ること。
		- ア「定時受付」に申請される方

審査基準日(決算日)が、令和4年7月1日から令和5年6月30日までの間にあ るもの。

ただし、令和5年7月1日以降の審査基準日において、合併・分割・事業譲渡等に よる経営事項審査を受審し、又は決算期の変更等により、審査基準日が上記期間に該 当しない場合には、入札参加資格申請時に変更後の審査基準日における経営事項審査 の総合評定値の通知があるときに限り、この要件を満たしているものとします。

イ「随時受付」に申請される方

 入札参加資格申請日の直前に受けたものであり、かつ、申請日から遡って1年7 か月以内の日を審査基準日とするもの。

③ 地方自治法施行令(昭和22年政令第16号)第167条の4第1項(同令第167 条の11第1項において準用する場合を含む。)に該当しない方。

地方自治法施行令 (抜粋)

(一般競争入札の参加者の資格)

- 第167条の4 普通地方公共団体は、特別の理由がある場合を除くほか、一般競 争入札に次の各号のいずれかに該当する者を参加させることができない。
	- 一 当該入札に係る契約を締結する能力を有しない者
	- 二 破産手続開始の決定を受けて復権を得ない者
	- 三 暴力団員による不当な行為の防止等に関する法律(平成3年法律第77号) 第32条第1項各号に掲げる者
- (指名競争入札の参加者の資格)
- 第167条の11 第167条の4の規定は、指名競争入札の参加者の資格につい てこれを準用する。
- ④ 次に掲げる国税及び愛知県税が未納でない方(愛知県税については愛知県に納税義務 がある方に限ります。)

ア 国税

法人の方:法人税、消費税及び地方消費税

個人の方:申告所得税及び復興特別所得税、消費税及び地方消費税

イ 愛知県税

法人の方:法人県民税、法人事業税(特別法人事業税·地方法人特別税を含む)及 び自動車税種別割

個人の方:個人事業税及び自動車税種別割

- (2)豊川市が独自に設定する要件
	- ① 次に掲げる豊川市税等が未納でない方(豊川市に納税等の義務がある方に限ります。) ア 豊川市市税条例(昭和25年条例第14号)に規定する市税
		- イ 豊川市国民健康保険条例(昭和36年条例第1号)に規定する国民健康保険料
	- ② 「豊川市が行う事務及び事業からの暴力団排除に関する合意書」(平成23年3月31 日付け豊川市長・愛知県豊川警察署長締結)に基づく排除措置を受けていないこと。
	- ③ 健康保険、厚生年金保険及び雇用保険に加入していること(加入義務がない場合を除 きます。)

## 2 電子申請の方法

(1)申請をする方は、あいち電子調達共同システム(CALS/EC)(以下「電子調達シス テム(CALS/EC)」という。)にアクセスし、画面上の申請書フォームに必要事項を 入力し、送信してください。入力にあたっては、下記ポータルサイトに掲示されている、 入札参加資格申請の操作手引書(以下「操作手引書」という)を参照してください。

ポータルサイト https://www.chotatsu.e-aichi.jp/portal/ index.jsp

- (2)電子申請は、支店等の有無にかかわらず、電子入札コアシステムに対応した民間認証局 が発行する本店(建設業法上の主たる営業所)の代表者名義のICカードで行ってくださ い。
- (3)豊川市と契約を締結する営業所については、本店(本社)以外に支店や営業所等を開設 している場合でも、本店(本社)を含め、どこか1つの営業所で申請してください(複数 の営業所等の申請はできません)。契約を締結する営業所は、建設業法上の営業所としての 設置の許可及びその営業所における業種の許可が必要です。(「建設業許可申請の手引き」 (愛知県建設部)を参照してください。)
- (4)電子申請においては、2(1)に記載したポータルサイトの画面上の注意、申請者操作 手引書及び後述の【入札参加資格審査申請の注意点について】に従ってください。
- (5)電子申請後は、速やかに後述「4別送書類」⑴で示す別送書類を提出してください。

## 3 受付期間

- (1)定時受付
	- 令和6年1月4日(木)~令和6年2月15日(木)

平日(日曜日、土曜日及び祝日を除く。)の午前8時から午後8時まで

## ※期間後半はシステムが混み合いますので、早めの申請にご協力ください。

(2)随時受付

令和6年4月1日(月)~令和8年1月30日(金)

平日(日曜日、土曜日、祝日及び12月29日から翌年の1月3日までの日を除く。)の 午前8時から午後8時まで

## 4 別送書類

電子申請による入力内容のデータ送信後、「別送書類送付書」を電子調達システム(CAL S/EC)から作成し、同書を表紙にして、下記(1)の提出書類を各1部、(2)の提出期 日までに提出してください。郵送の場合は、申請入力内容のデータ送信後の到達確認画面か ら「別送書類送付票」を作成し、封筒に貼って送付してください。

別送書類(各種証明書等)は、申請日において発行日より3か月以内のものとします(写 し可)。

(1)提出する書類等

① 電子調達共同システム(CALS/EC)参加自治体の共通審査項目に関する書類 申請先自治体の中から、代表して入札参加資格申請要件を審査する自治体(以下「代表 審査自治体」という。)が申請画面で示されますので、その自治体が審査を行うこととな ります。

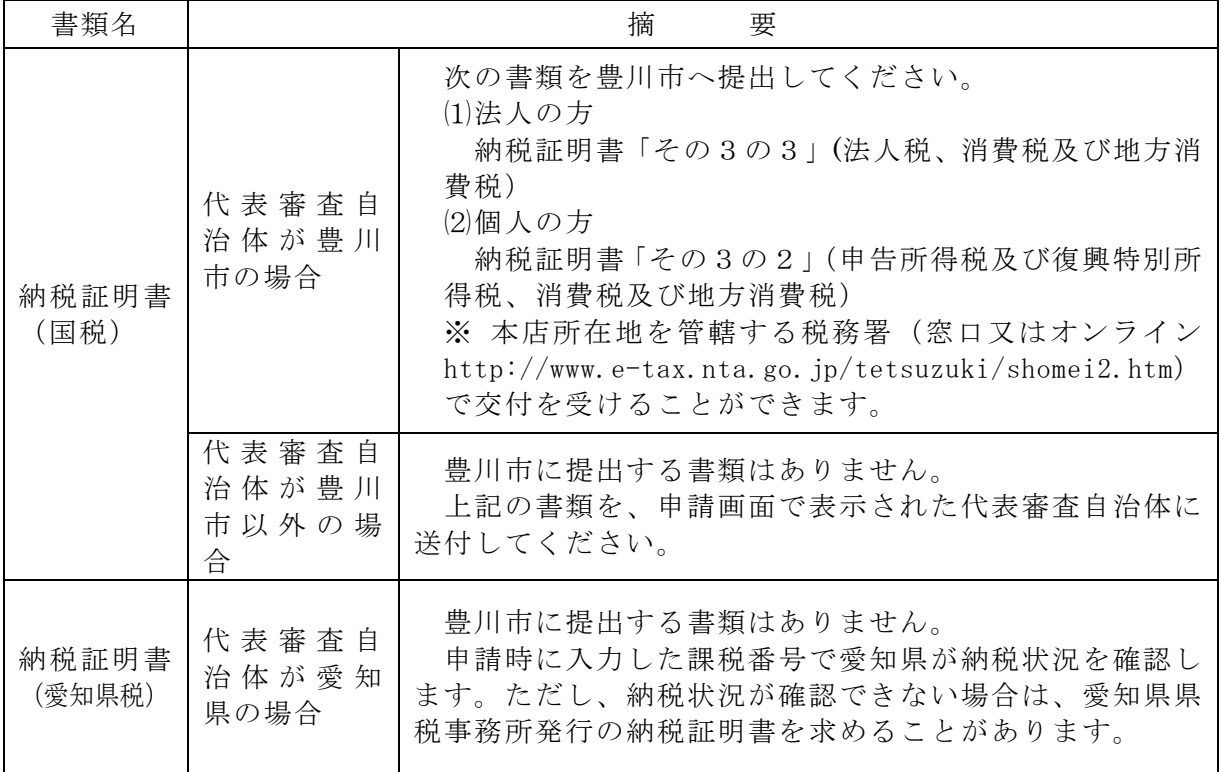

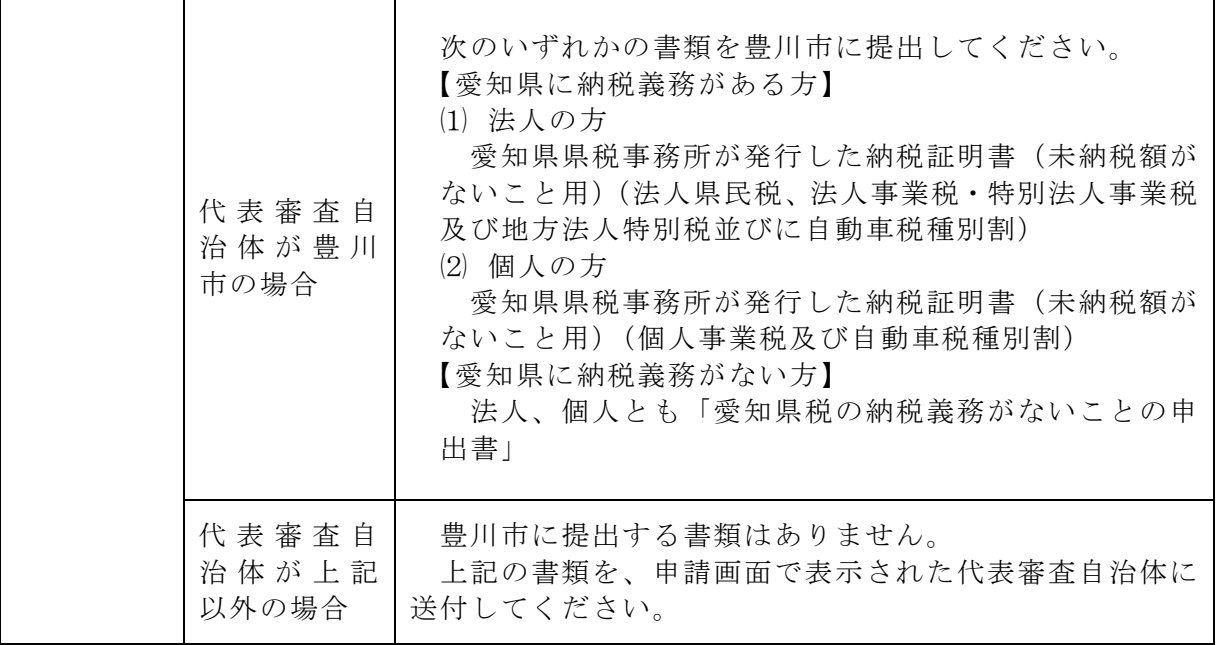

② 豊川市が独自に必要とする書類

 $\overline{a}$ 

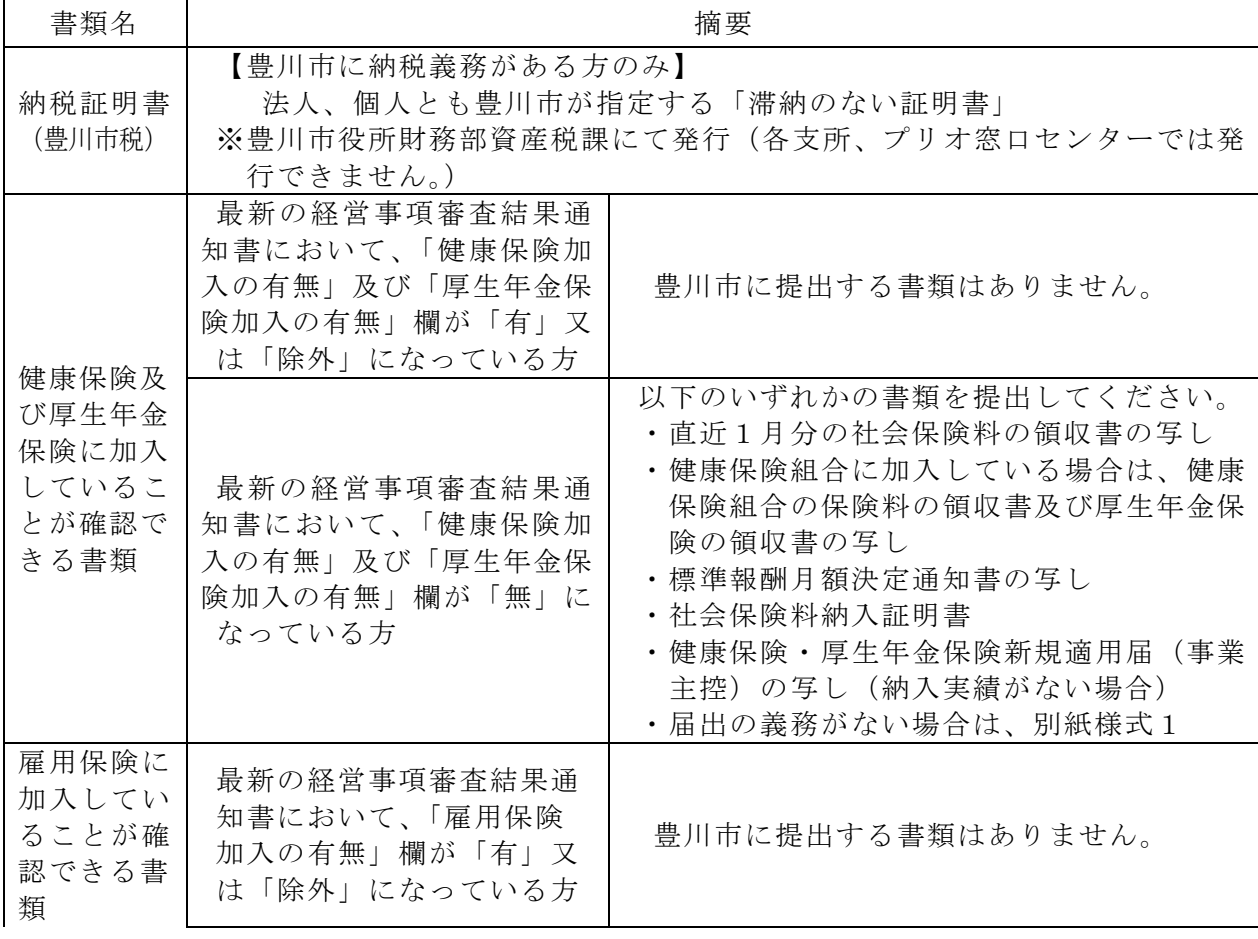

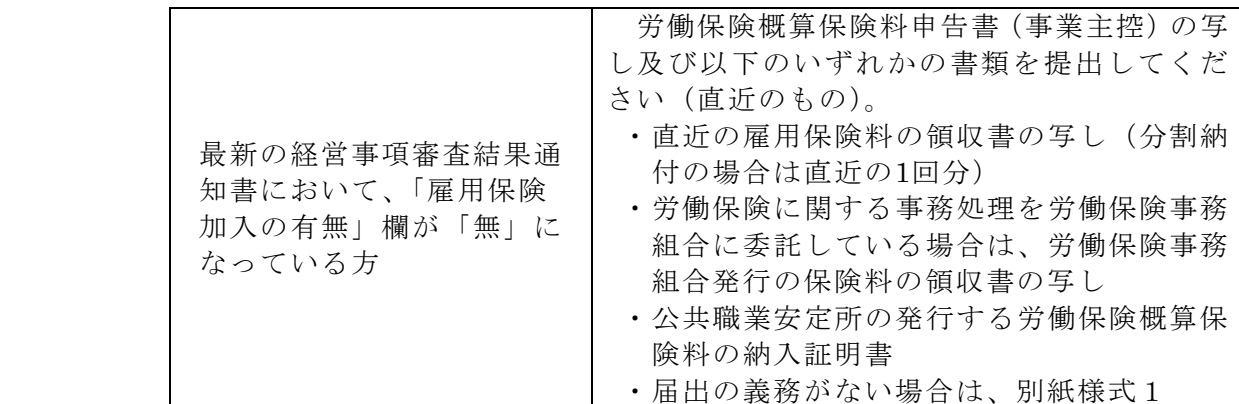

※豊川市以外の申請先自治体が必要とする別送書類については、申請入力内容のデータ送 信後の到達確認画面で確認できます。

(2)提出期日

 申請入力内容のデータ送信後の申請内容の修正は受け付けられませんので、送信の前に 十分に内容をご確認ください。特に定時受付期間中は、定時受付(令和6・7年度)及び

## 随時受付(令和4・5年度)の申請の取下げができませんので注意してください。

① 定時受付

申請入力内容のデータ送信日から7日以内必着。(データ送信日と同日の発送にご協力 ください。)

ただし、最終提出期日は、令和6年2月22日(木)必着です。

② 随時受付

申請入力内容のデータ送信日から7日以内必着。(データ送信日と同日の発送にご協力 ください。)

- ※上記①、②の提出期日の最終日が日曜日、土曜日、祝日及び12月29日から翌年の1 月3日までの間に当たる場合はその日以後の最初の平日とします。
- (3)提出先 13 問合せ・提出先のとおり

## 5 資格審査

(1)資格審査は、「1 申請者の要件」を満たしていることを確認します。

(2)格付は「豊川市建設工事請負業者格付要綱」に従って行います。

## 6 審査 (格付) 状況照会

 電子調達システム(CALS/EC)にアクセスして審査(格付)の進捗状況を参照する ことができます。「入札参加資格申請(本人による申請)の照会/補正」→「申請状況照会/補 正申請/取下げ申請」から確認してください。(操作手引書6.1参照)

 なお、別送書類及び申請内容に不備等がある場合には、豊川市から補正指示が出ている場 合があります。データ送信後は、必ず審査(格付)の進捗状況を確認してください。(補正申 請をしない場合、不受理となる場合があります。)

## 7 審査(格付)結果照会

電子調達システム(CALS/EC)にアクセスして審査(格付)結果を参照することが

できます。(書面による通知は行いませんが、審査完了のメールが送信されます。) 「入札参加資格申請(本人による申請)の照会/補正」→「格付結果照会」

【参考】ポータルサイト-〈操作手引書/チュートリアル〉-「操作手引書」-「入札参加 資格申請」→「11.1格付結果照会」

なお、定時受付の場合は、令和6年3月末までに審査終了のメールが送信される予定で、 令和6年4月1日(月)から格付結果の参照が可能です。

#### 8 資格の有効期限

電子申請による入札参加資格の有効期限は次のとおりとします。

(1)定時受付

令和6年4月1日(月)から令和8年3月31日(火)まで有効とします。

(2)随時受付

入札参加資格決定の日から令和8年3月31日(火)まで有効とします。

ただし、令和8年4月1日(水)以降、新たに入札参加資格者を決定するまでの間、従 前の入札参加資格は、その効力を有します。

## 9 会社更生手続開始決定・民事再生手続開始決定等に伴う入札参加資格の取扱いについて

地方自治法施行令(昭和22年政令第16号)第167条の5第1項及び第167条の1 1 第2項並びに地方公共団体の物品等又は特定役務の調達手続の特例を定める政令(平成7 年政令第372号)第4条の規定による特定調達契約の対象となる競争入札参加資格者とし て認められた方であって、会社更生法(平成14年法律第154号)に基づく会社更生手続 開始決定又は民事再生法(平成11年法律第225号)に基づく民事再生手続開始決定を受 けた方は、再度の申請をし、認定を受ける必要があります。

## 10 グループ経営事項審査及び持ち株会社化経営事項審査における結果に基づく入札参加資 格の取扱いについて

平成20年国土交通省告示第85号附則四又は六の規定に基づき国土交通大臣が企業集団 として認定した場合には、当該企業集団の代表建設業者として経営事項審査の結果の通知を 受けた者は、当該企業集団の代表建設業者として再登録を受けることができます。

その場合、当該企業集団に属する代表建設業者以外の建設業者が現に登録されているとき は、当該建設業者の登録を取り消すこととなります。

#### 11 電子申請による入札参加資格決定後における登録内容の変更等について

 登録内容に変更が生じた場合は、速やかに電子申請により変更の手続きを行ってください。 ただし、定時受付した内容の変更手続きは、令和6年4月1日(月)から可能になります。 (1)申請方法及び別送書類(各種証明書等)について

ア 登録内容の変更について

次表に基づき、あいち電子調達システム(CALS/EC)にアクセスし、画面上の申請 書フォームに必要事項を入力し、送信してください。

(ポータルサイト https://www.chotatsu.e-aichi.jp/portal/index.jsp)

※ 以下の項目については手続きにご注意ください。

## 〈次表変更事項⑧~⑩〉

13に記載する問合せ・提出先に事前連絡の上、変更等届に必要事項を記載し、 添付書類と併せて持参してください。その後、電子調達システム(CALS/EC)にア クセスし、画面上の申請書フォームに必要事項を入力し、送信してください(必要 となる申請については、事前連絡時又は書類持参時に説明いたします。)。

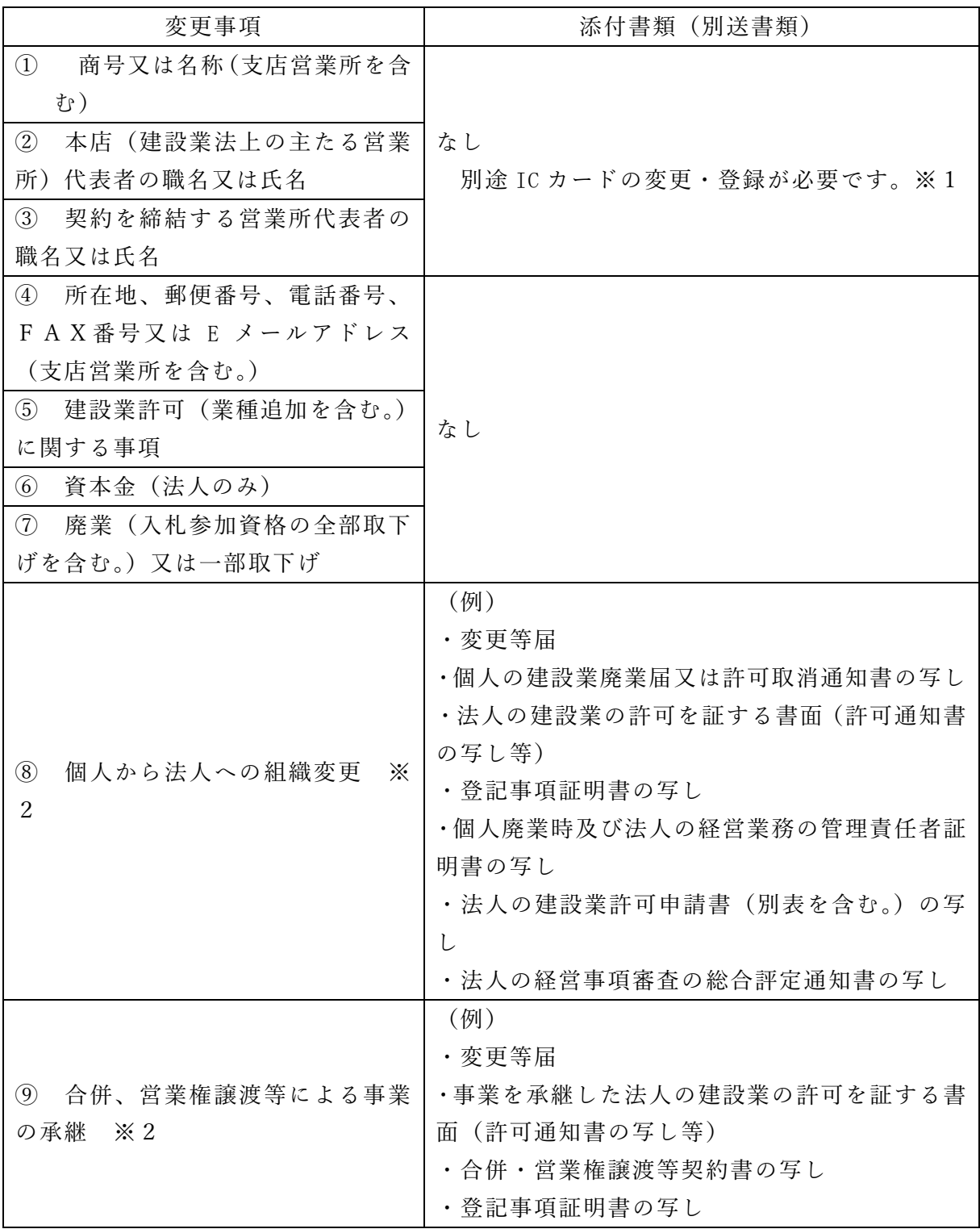

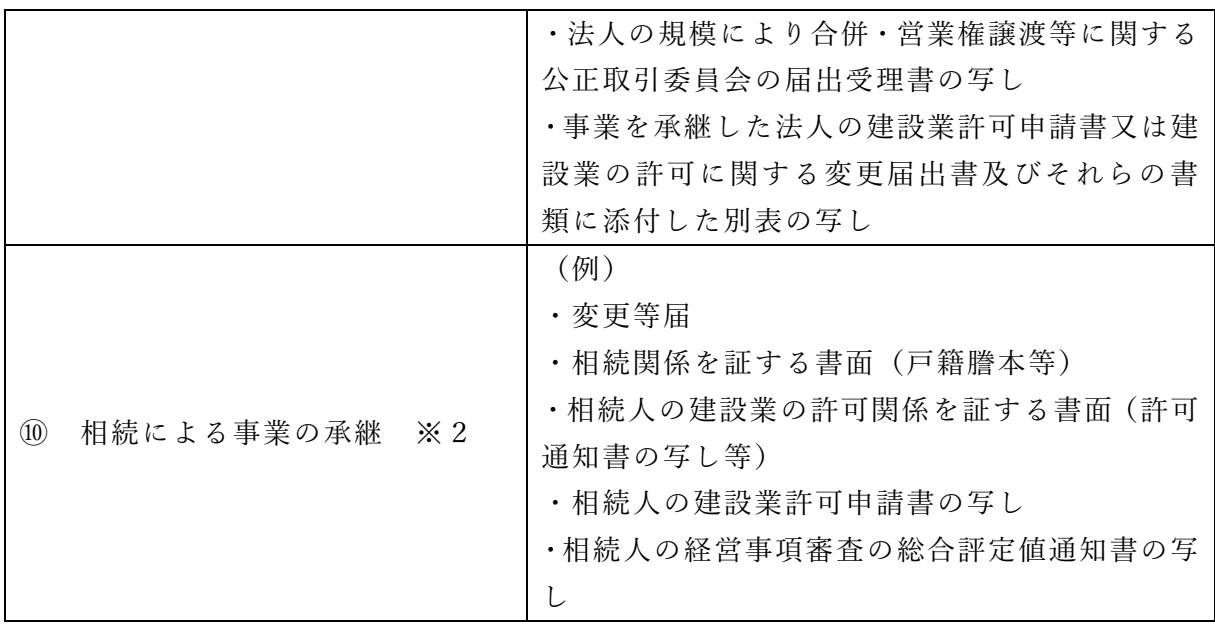

※1 ICカード登録情報に変更等が生じた場合は、あいち電子調達共同システム (CALS/EC)の利用規約「代表者が変更になった場合の利用者ICカード登録 手順」を参照し、速やかに手続きを行ってください。

【参考】ポータルサイトー〈利用規約〉-「あいち電子調達共同システム (CALS /EC)利用規約」-「代表者が変更になった場合の利用者ICカード登 録手順」

- ※2 変更事項⑧~⑩については、営業の同一性が認められる場合のみ、入札参加資 格を継承することができます。また、内容確認のため上記以外の添付書類を提出 していただく場合があります。
- イ 登録業種の追加について

あいち電子調達システム (CALS/EC)にアクセスし、画面上の申請書フォームに 必要事項を入力し、送信してください。

(ポータルサイト https://www.chotatsu.e-aichi.jp/portal/index.jsp)

(3)提出期日

## 入札参加資格申請データ送信日から7日以内必着。

※ 提出期日の最終日が日曜日、土曜日、祝日及び12月29日から翌年の1月3 日までの間にあたる場合は、その日以後の最初の平日とします。

(4)提出先 13 問合せ・提出先のとおり

## 12 その他

- (1)申請に際し、絶対に虚偽のないようにしてください。万が一、虚偽の申請をした場合は、 指名停止措置や入札参加資格の取消しの対象となる場合があります。
- (2)申請後、確認のために申請内容を証明する書面の提示(提出)を求めることがあります ので、申請は必ず書面で証明できる内容により行ってください。

また、証明書面は、入札参加資格の有効期間中は保管しておいてください。

(3)当該申請にもとづく入札参加資格者名簿は、電子調達システム(CALS/EC)の入 札情報サービス等で公表する予定ですので、あらかじめご了承ください。

- (4)公共工事を直接官公庁から受注しようとする方は、この申請とは別に、経営事項審査を 毎年速やかに受ける必要があります。
- (5)以下の業務についてはあいち電子調達共同システム(物品等)からの発注となります。 ①施設や設備等の修繕(塗装・オーバーホール等)
	- ② 草刈、剪定等の作業
	- ③ 浚渫作業
	- ④ 貯水槽の清掃

上記の業務への参加を希望する場合には、建設工事の参加申請とは別にあいち電子調達 共同システム(物品等)から入札参加資格審査申請をする必要があります。

(6)この要領に定めるもののほか、入札参加資格の審査等に際し必要がある場合は、資料等 の提出を求めることがあります。

## 13 問合せ・提出先

〒442-8601

豊川市諏訪1丁目1番地

豊川市役所 総務部契約検査課 契約係

TEL(0533)89-2178(直通)

FAX(0533)89-2163

豊川市ホームページURL https://www.city.toyokawa.lg.jp/

(契約検査課URL https://www.city.toyokawa.lg.jp/shisei/soshiki/kakubukakuka/ somubu/keiyakukensaka.html

※システム(操作方法等)等に関する問合せ あいち電子調達共同システム(CALS/EC)ヘルプデスク TEL(0120)059-399

## 【入札参加資格審査申請の注意点について】

あいち電子調達共同システム(CALS/EC)

ポータルサイト https://www.chotatsu.e-aichi.jp/portal/index.jsp

 入札参加資格申請の内容の入力を行う前に、各申請先自治体の申請項目、別送書類等をご 確認ください。(上記ポータルサイトの「トップ」タブ→「団体別運用基準等」

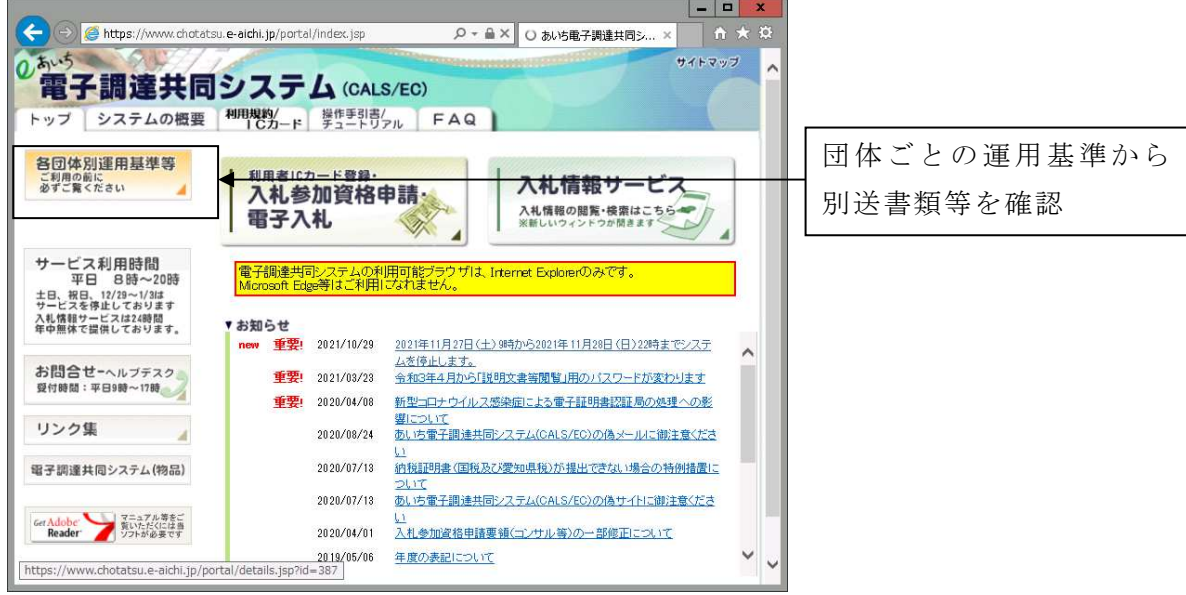

入札参加資格申請の際は、操作手引書(上記ポータルサイトの「操作手引書/チュートリ アル」タブ→「入札参加資格審査申請」→「5章 申請書作成・送信 1. 建設工事新規申 請」)に従ってください。

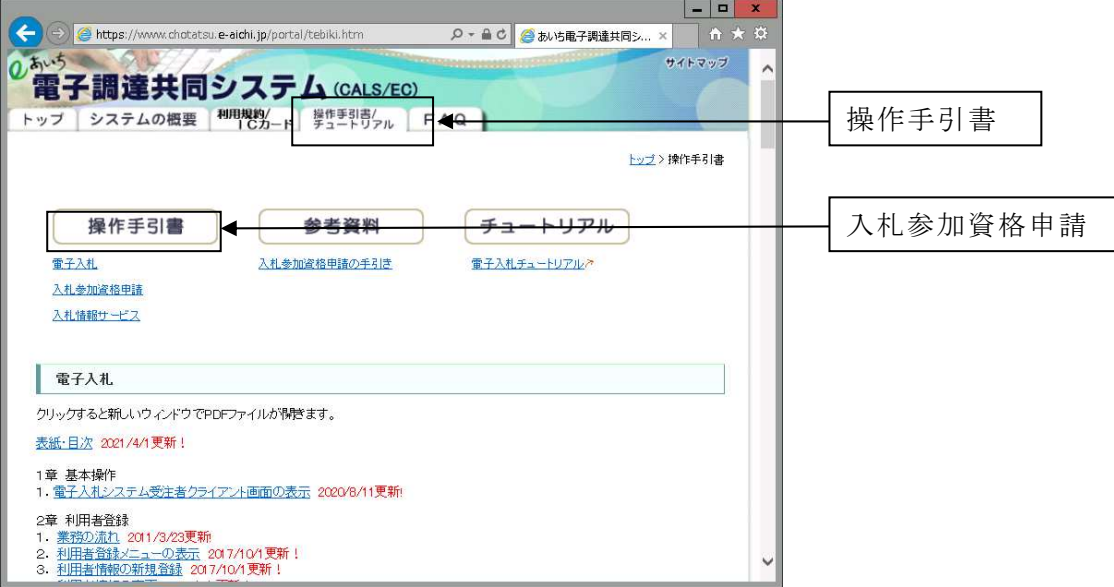

## 1 申請者情報入力

あいち電子調達共同システム (CALS/EC)に掲載されている操作手引書及び画面上の指示 に従って入力してください。

(1) 建設業許可番号

 一般建設業許可と特定建設業許可を共に保有している方は、必ず、特定建設業許可の番 号を入力してください。

- (2) 経営事項審査基準日
	- ① 入札参加資格申請の内容の送信時に、経営事項審査結果と入札参加資格申請内容との 照合を自動で行っています。照合の結果、不整合が生じる場合は、「仮受付」となり、そ の旨のメールが自動的に申請者連絡先に設定したEメールアドレスに送信されます。ま た、この場合は、まだ申請先自治体への入札参加資格申請の内容の送信が完了していま せん。補正指示メールが届きましたら、経営事項審査結果通知書の内容と入札参加資格

申請の内容を再度確認し、補正申請(操作手引書 8章-1参照)を行ってください。

なお、定時受付の場合は、審査基準日が令和4年7月1日から令和5年6月30日の 間の日付で入力されているか、ご確認ください。

補正申請が必要な例は、下記のとおりです。

- ア 該当する許可番号の経営事項審査結果が存在しない。
	- → 許可番号の入力が正しいか確認してください。
- イ 該当する審査基準日の経営事項審査結果が存在しない。
	- → 審査基準日の入力が正しいか確認してください。
- ウ 後記「2 契約営業所入力」(4)の「資格審査を希望する業種」でチェックした業種 で経営事項審査結果が存在しない。

→ 経営事項審査を受けていない業種を申請することはできません。

- ② 下記の事例に該当する場合は、必ず仮受付となります。管理自治体(※)で対応しま すので、画面表示される管理自治体に連絡してください。
	- ア 経営事項審査の結果通知を受けた後で、許可番号の変更(知事許可から大臣許可な ど)があり、結果通知の許可番号と一致しない許可番号で入札参加資格申請している 場合
	- イ 経営事項審査の結果通知を受けた後で、許可区分(特定・一般)の変更があり、結 果通知の許可区分と一致しない区分で入札参加資格申請している場合

※管理自治体については、操作手引書3章1及び6章1を参照してください。

- ③ 定時受付で、下記の事例に該当する場合は、例外的に審査基準日を令和5年7月1日 以降で入力することとなります。入札参加資格申請の内容の送信後に、管理自治体に連 絡してください。
	- ア 令和5年7月1日以降の審査基準日で、合併・分割・事業譲渡による経営事項審査 を受審し、その結果通知が申請日の時点で到達している場合
	- イ 決算期の変更により、審査基準日を令和4年7月1日から令和5年6月30日の期 間内とする経審を受審していない場合(ただし、令和5年7月1日以降を審査基準日 とする経営事項審査の結果通知が到達している場合に限る)
	- ウ 令和5年7月1日以降を審査基準日とする経営事項審査が初めての受審である場合

又は令和4年7月1日から令和5年6月30日の期間を審査基準日とする経営事項審 査を何らかの理由で受審していない場合(ただし、令和5年7月1日以降を審査基準 日とする経営事項審査の結果通知が到達している場合に限る)

- エ 令和5年7月1日以降を審査基準日とする経営事項審査で、令和5年6月30日以 前を審査基準日とする経営事項審査を受審していない業種を新たに受審し、その業種 について申請を行っている場合。(ただし、令和5年7月1日以降を審査基準日とする 経営事項審査の結果通知が到達している場合に限る)
- (3) 申請者情報
	- ① 所在地

 入力欄には、プルダウンメニューで選択した以降の住所のみ入力してください。名古 屋市の場合は、区までプルダウンメニューで選択してください。

(例)

**愛知県 ▼ 名古屋市 ▼ 中区 ▼ 三の丸3-1-2** 

② フリガナ

 「カブシキガイシャ」や「(カブ)」などは入力せず、社名のみのフリガナを入力して ください。

③ 代表者職氏名

個人事業主の場合は、「代表者職氏名(役職)」は空欄にしてください。

④ 連絡先

 補正指示や審査終了等のメールは、連絡先に入力したEメールアドレスに送られます ので、入力内容に誤りがないよう注意してください。

(4) 申請先選択

入札参加資格申請を行う自治体に、チェックを入れてください。

# なお、定時受付期間中は、入札参加資格申請の内容の送信後に、自治体を追加申請する ことができません。必ず入札参加資格申請を希望する自治体全てにチェックを入れて、入 札参加資格申請の内容の送信を行ってください。

#### 2 契約営業所入力

あいち電子調達共同システム (CALS/EC)に掲載されている操作手引書及び画面上の指示 に従って入力してください。

(1) 所在地

契約を締結する営業所の住所は、通常統一的に使用する住所を記入してください。

 入力欄には、プルダウンメニューで選択した以降の住所のみ入力してください。名古屋 市の場合は、区までプルダウンメニューで選択してください。

(例)

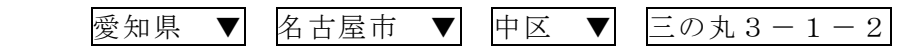

- (2) 契約を締結する営業所を本店(本社)以外とする場合の委任事項 委任期間は、令和6年4月1日から入札参加資格の有効期限(令和8年3月31日)ま でとします。
- (3) 契約を締結する営業所の許可業種

 契約を締結する営業所で受けている許可業種で、かつ経営事項審査の結果を受けている 業種を選択してください。

(4) 資格審査を希望する業種

 別表1「発注工事の種類に対し資格審査申請及び専門工事の登録を必要とする許可業種 (例示)」、別表2「「契約を締結する営業所の許可業種」及び「資格審査を希望する業種」 の略号」及び別表3「専門工事を希望する業種の略号」を参照の上、入札参加の資格審査 を希望する業種を選択してください。

## 3 共通情報入力

(1) 資本金(法人のみ)

 入札参加資格申請時点での資本金額を入力してください。入札参加資格申請時点のため、 経営事項審査の総合評定値通知書に記載の資本金額と相違があっても構いません。

- (2) 営業年数 建設業許可を取得してから入札参加資格申請時までの営業年数を入力してください。(1 年未満端数は切り捨て)
- (3) 建設業労働災害防止協会

 労働災害防止団体法(昭和39年法律第118号)に基づき設立された団体への加入又 は未加入を入力してください。また、加入している場合は、建設業労働災害防止協会加入 証明書に記載してある会員番号及び交付年月日を入力してください。

 なお、あいち電子調達共同システム(CALS/EC)上の制限から会員番号が入力できない 場合は、「00000000」を入力し、加入証明書の写しを豊川市に提出してください。

(照会先:建設業労働災害防止協会愛知県支部【電話052-242-4441】)

(4) 建設業退職金共済制度

 中小企業退職金共済法(昭和34年法律第160号)に基づき創設された勤労者退職金 共済機構建設業退職金共済事業への加入又は未加入を入力してください。

 また、加入している場合は、建設業退職金共済事業加入・履行証明書に記載してある共 済契約者番号及び証明書番号を入力してください。

 なお、あいち電子調達共同システム(CALS/EC)上の制限から会員番号が入力できない 場合は、「00000000」を入力し、加入証明書の写しを豊川市に提出してください。

(照会先:建設業退職金共済事業本部愛知県支部【電話052-243-0871】)

(5) ISO認証取得状況

 入札参加資格申請日現在における「ISO9001」「ISO14001」のいずれかを(公財)日本 適合性認定協会(以下「JAB」という。)又はJABと相互認証している認定機関に認定され ている審査登録機関からの認証又は未認証を入力してください。

 認証の場合は、認証番号を入力してください。あいち電子調達共同システム(CALS/EC) 上の制限から認証番号が入力できない場合は、「00000000」を入力し、加入証明書の写し を豊川市に提出してください。

 なお、認証取得している部門は問いませんが、豊川市と契約を締結する営業所において、 認証を受けている必要があります。

(6) 常勤職員数

 入札参加資格申請日現在における常時雇用している従業員の数を入力してください。本 項における「常時雇用」及び「常勤」とは、申請者に従事し、かつ客観的な判断事項(定 期・定額の給与の支払対象者、社会保険料の納付対象者であること等)を有することを指 します。

 なお、「技術職員」及び「事務職員」は、専ら建設業に従事している職員を指し、「その 他職員」は、それ以外(兼業部門等)の職員及び常勤役員を指します。

- (7) 有資格者技術職員数等
	- ① 入札参加資格申請日現在における有資格者数を入力してください。 なお、資格者の人数は、会社全体での資格者数とし、1人で何種類も資格のある方は、 該当する資格の欄すべてに入力してください。

ただし、1級○○・2級○○は、上位のもののみを入力してください。

 ② 「合計」欄は、該当する資格の延べ数を入力し、「実人員」欄は、実際の資格取得者数 を入力してください。

 なお、「技術士」は、技術士法に定められた技術士を指し、「技能士」とは異なります。 「その他の技術者」は、建設業法で規定する主任技術者になりうる方を指します。

- (8) 監理技術者資格者証所持者数
	- ① 入札参加資格申請日現在における監理技術者資格者証所持者を業種別に入力してくだ さい。

 なお、資格者証所持者の人数は、会社全体での資格者数とし、1人で何種類も資格を 有する方は、該当する資格の欄すべてに入力してください。

 ② 「合計」欄は、該当する資格の延べ数を入力し、「実人員」欄は、実際の資格取得者数 を入力してください。

## 4 個別情報入力

(1) 障害者雇用率達成状況

 障害者の雇用の促進等に関する法律(昭和35年法律第123号)に基づく障害者の雇 用義務を達成し、同法第43条第7項に規定する厚生労働大臣(管轄公共職業安定所)へ の報告をしている場合、又は、同法に基づく報告義務のない方で障害者(同法における障 害者雇用率算定上の障害者の範囲に該当する方に限る。)を雇用している場合は「達成」 を、そうでない場合は「未達成」を選択してください。

(2) 労働者災害補償保険の加入状況

 労働者災害補償保険法(昭和22年法律第50号)に基づく労災給付に加入している場 合は、「加入」を選択し、加入していない場合は「未加入」を選択してください。

(3) 外資状況

 外資系企業(日本国籍会社を含む)のみ「国名」に外国名を入力し、「(比率○○%)」内 に当該国の資本比率を入力してください。

 なお、「(2)の日本国籍会社(比率100%)」とは100%外国資本の会社を、「(3)日本 国籍会社(○○%)」とは一部外国資本の会社をそれぞれ指します。

(4) 適格組合証明

官公需の中小企業者の受注の確保に関する法律(昭和41年法律第97号)第2条第1

項第4号に該当する組合は、中小企業庁(経済産業局及び沖縄総合事務局)が発行する官 公需適格組合証明書の取得年月日及び番号を入力してください。

(5) グループ経審

 平成20年国土交通省告示第85号附則四又は六の規定に基づき国土交通省が企業集団 として認定した建設業者に係る経営事項審査(グループ経審)の認定を受けている場合は、 「企業集団及び企業集団についての数値等認定書」の通知年月日、企業集団に属する企業 の商号又は名称及び建設業の許可番号を入力してください。

(6) 専門工事実績内容

豊川市への入札参加資格申請においては、入力不要です。

- (7) 国税、愛知県税及び豊川市税等の未納がないことの確認 要領1⑴④及び1⑵①において指定する、国税、愛知県税及び豊川市税等について、未 納がない場合は「はい」を選択し、そうでない場合は「いいえ」を選択してください。 なお、愛知県及び豊川市に納税等義務のない方は、「はい」を選択してください。
- (8) 納税状況の確認についての同意 要領1⑵①において指定する豊川市税等について、豊川市が申請者の納税状況を確認す ることについて同意する場合、もしくは豊川市に納税等義務のない方は、「はい」を選択し てください。課税番号は入力不要です。
- (9) 申請先自治体との指名・契約実績 申請する業種について、申請日から遡って2年以内に、豊川市から指名通知を受けた実 績及び契約実績がある場合は、「有」を選択し、ない場合は、「無」を選択してください。

| 番号             | 発注工事の種類(例示)         | 左の工事種類に対し、資格審査申請及び<br>専門工事の登録を必要とする業種 |
|----------------|---------------------|---------------------------------------|
|                | 一般土木工事              | 土木工事業                                 |
| $\mathbf{1}$   | (総合的に建設する橋梁工事等の土木   | (プレストレストコンクリート工事の場                    |
|                | 工作物を含む)             | 合、専門工事の申請が必要)                         |
| $\overline{2}$ | 舗装工事                | 舗装工事業                                 |
|                | しゅんせつ工事             |                                       |
| 3              | (しゅんせつ船を必要とする工事)    | しゅんせつ工事業                              |
| $\overline{4}$ | 造園植栽工事              | 造園工事業                                 |
| 5              | 鋼構造物工事              | 鋼構造物工事業                               |
|                | 法面処理、ボーリンググラウト、くい打  |                                       |
| 6              | ち、コンクリート打設、モルタル吹付、  | とび・土工工事業                              |
|                | 種子吹付各工事             |                                       |
| $\overline{7}$ | 道路標識等設置工事           |                                       |
| 8              | 道路区画線工事             |                                       |
| $\overline{9}$ | 土木工作物塗装工事           | 塗装工事業                                 |
| 10             | 建築物塗装工事             |                                       |
| 11             | 下水処理設備工事            | 水道施設工事業                               |
| 12             | 管製作接合工事             | [工事内容に応じて]                            |
|                |                     | 水道施設工事業、鋼構造物工事業                       |
| 13             | 水道施設工事              | [工事内容に応じて]                            |
|                |                     | 水道施設工事業、土木工事業                         |
|                | 機械設備工事              |                                       |
| 14             | (電気設備、電気通信設備、消防施設に該 | 機械器具設置工事業                             |
|                | 当するものを除く。)          |                                       |
| 15             | 一般建築工事              | 建築工事                                  |
| 16             | 建築物除去工事             | 解体工事業                                 |
| 17             | 防水工事                | 防水工事業                                 |
| 18             | 汚水処理施設工事            | [工事内容に応じて]                            |
|                |                     | 清掃施設工事業、管工事業                          |
| 19             | さく井工事               | さく井工事業                                |
| 20             | 管、空気調和設備、冷暖房設備各工事   | 管工事業                                  |
| 21             | 電気設備工事              | 電気工事業                                 |
| $\bf{22}$      | 電気通信設備工事            | 電気通信工事業                               |
| 23             | 畳工事                 | 内装仕上工事業                               |
| 24             | 建具工事                | 建具工事業                                 |
| 25             | 消防施設工事              | 消防施設工事業                               |

別表1 発注工事の種類に対し資格審査申請及び専門工事の登録を必要とする許可業種(例示)

(注)一般土木工事及び一般建築工事以外の工事でも当該発注工事の内容が、技術、その 他の理由により、土木工事業者又は建築工事業者への発注が適当と認められる場合は、こ の表に関わらず、その工事を一般土木工事又は一般建築工事とする場合があります。

別表2 「契約を締結する営業所の許可業種」及び「資格審査を希望する業種」の略号

| 略号 | 業種名   | 略<br>号 | 業種名        | 略号 | 業種名         |
|----|-------|--------|------------|----|-------------|
|    | 事業    | 鋼      | 鋼構造物工事業    | 絶  | 熱絶縁工事業      |
| 建  | 建築工事業 | 筋      | 事業<br>鉄筋   | 通  | 事業<br>電気通信工 |
|    | 事業    | 舗      | [事業<br>舗装工 | 園  | 工事業<br>造園工  |

| 左 | 左官工事業               | しゅ | しゅんせつ工事業  | 井 | さく井工事業  |
|---|---------------------|----|-----------|---|---------|
| と | とび・土工工事業            | 板  | 板金工事業     | 具 | 建具工事業   |
| 石 | 石工事業                | ガ  | ガラス工事業    | 水 | 水道施設工事業 |
| 屋 | 屋根工事業               | 塗  | 塗装工事業     | 消 | 消防施設工事業 |
| 電 | 電気工事業               | 防  | 防水工事業     | 清 | 清掃施設工事業 |
| 管 | 管工事業                | 内  | 内装仕上工事業   | 解 | 解体工事業   |
| タ | タイル・れんが・ブロック工事<br>業 | 機  | 機械器具設置工事業 |   |         |

別表3 専門工事を希望する業種の略号

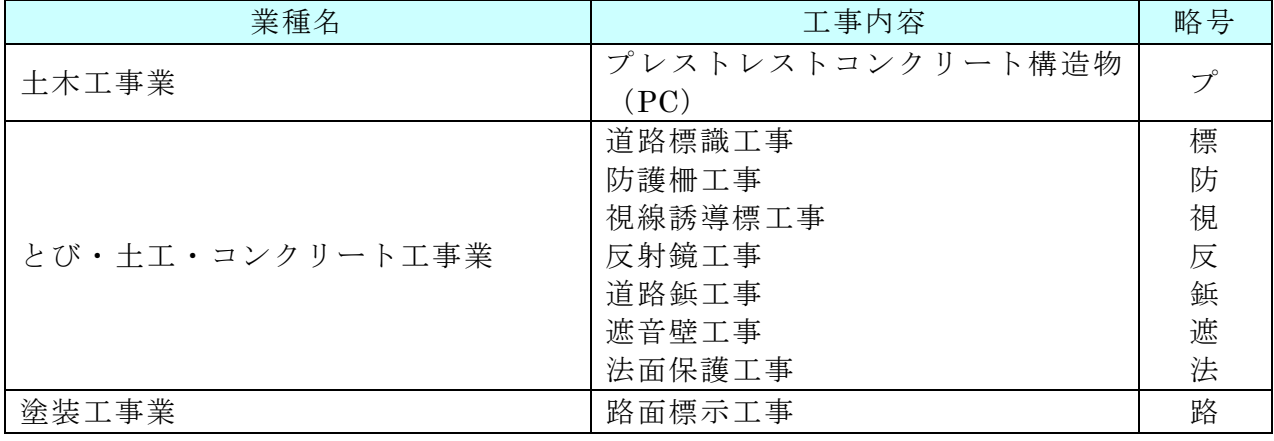